## **ptrs.c (Page 1 of 2)**

```
1: /*--------------------------------------------------------------------*/
2: /* ptrs.c ^*<br>3: /* Author: Bob Dondero ^*3: /* Author: Bob Dondero */
4: /*--------------------------------------------------------------------*/
5:
6: #include <stdio.h>
7:
8: /*--------------------------------------------------------------------*/
9:
10: /* Illustrate pointers. Return 0. */
11:
12: int main(void)
13: {
14: /*-----------------------------------------------------------------*/
15: /* Pointer Fundamentals */
16: /*-----------------------------------------------------------------*/
17:
18: int i1; /* i1 is a variable of type int. */
19:
20: int i2; /* i2 is a variable of type int. */
21:
22: int *pi3; /* pi3 is a variable of type int*. */
23: /* pi3 is an integer pointer. */
24:
25: int* pi4; /* pi4 is a variable of type int*. */
26: /* Spacing before and after "*" doesn't matter. */
27:
28: i1 = 5;
29:
30: /* pi4 = 6; Compiletime warning: type mismatch. */
31: /* pi3 = i1; Compiletime warning: type mismatch. */
32: /* i1 = pi3; Compiletime warning: type mismatch. */
33:
34: pi3 = &i1; /* "&" is the "address of" operator. */
35:
36: /* pi3 = 6; Still compiletime warning. */
37:
38: *pi3 = 6; /* "*" is the "dereference" operator. */
39: /* Changes value of *pi3 and i1. */
40: /* *pi3 and i1 are aliases. */
41: /* Here: undesirable. Elsewhere: useful. */
42:
43: /* *pi4 = 7; Runtime error. Seg fault, or memory corruption. */
44:
45: pi4 = &i2; /* Hereafter, *pi4 and i2 are aliases. */
46:
47: i2 = *pi3; /* Assigns an int to an int variable. */
48:
49: *pi4 = *pi3; /* Same as previous. */
50:
51: pi4 = pi3; /* Assigns an address to a pointer. */
52: /* *pi3 and *pi4 are now aliases. */
53:
54: pi4 = &i2; /* Restore pi4 to previous value */
55:
56: /* & and * are inverse operators:
57: If you write &*pi3, then you might as well write pi3 instead.
58: If you write *&i1, then you might as well write i1 instead. */
59:
60: /*-----------------------------------------------------------------*/
61: /* The NULL address */
62: /*-----------------------------------------------------------------*/
63:
```
1

```
ptrs.c (Page 2 of 2)
```

```
64: pi3 = NULL; /* Indicates that pi3 points to no valid memory
65: location. */
66:
67: /* NULL is a #defined constant in several standard header files. */
68: /* #define NULL (void*)0 */
69:
70: /* NULL differs from "unpredictable value." */
71: /* *pi3 = 8; Runtime error: Seg fault. */
72:
73: pi3 = &i1; /* Restore value of pi3 */
74:
75: /*-----------------------------------------------------------------*/
76: /* Pointers and Relational Operators */
77: /*-----------------------------------------------------------------*/
78:
79: if (*pi3 == *pi4) /* Compares ints. Evaluates to TRUE (1). */
80: printf("Integers are equal\n");
81:
82: if (pi3 == pi4) /* Compares addresses. Evaluates to FALSE (0). */
83: printf("Pointers are equal\n");
84:
85: if (pi3 != pi4) /* Compares addresses. Evaluates to TRUE (1). */
86: printf("Pointers are unequal\n");
87:
88: /* Note:
89: if (pi3 == pi4) is TRUE,
90: then (*pi3 == *pi4) is TRUE.
91: if (*pi3 == *pi4) is TRUE,
92: then (pi3 == pi4) may or may not be TRUE. */
93:
94: if (pi3 == NULL) /* Compares addresses. Evaluates to FALSE (0). */
95: printf("Pointer is NULL\n");
96:
97: return 0;
98: }
```

```
testquorembad.c (Page 1 of 1)
```

```
1: /*--------------------------------------------------------------------*/
 2: /* testquorembad.c<br>3: /* Author: Bob Dondero */<br>*/ * Author: Bob Dondero */
 3: /* Author: Bob Dondero
 4: /*--------------------------------------------------------------------*/
 5:
 6: #include <stdio.h>
7: #include <assert.h>
8:
9: /*--------------------------------------------------------------------*/
10:
11: /* Divide iDividend by iDivisor. Assign the remainder to iRemainder,
12: and return the quotient. */
13:
14: static int quorem(int iDividend, int iDivisor, int iRemainder)
15: {
16: assert(iDivisor != 0);
17: iRemainder = iDividend % iDivisor;
18: return iDividend / iDivisor;
19: }
20:
21: /*--------------------------------------------------------------------*/
22:
23: /* Test the quorem function. Return 0. */
24:
25: int main(void)
26: {
27: int iQuo;
28: int iRem;
29:
30: iQuo = quorem(11, 3, iRem);31: printf("Quotient: %d Remainder: %d\n", iQuo, iRem);
32:
33: return 0;
34: }
35:
36: /*--------------------------------------------------------------------*/
37:
38: /* Sample Execution:
39:
40: $ ./testquorembad
41: Quotient: 3 Remainder: 8299968
42:
43: */
```

```
testquorem.c (Page 1 of 1)
```

```
1: /*--------------------------------------------------------------------*/
 2: /* testquorem.c<br>3: /* Author: Bob Dondero */<br>*/ * Author: Bob Dondero */
 3: /* Author: Bob Dondero
 4: /*--------------------------------------------------------------------*/
 5:
 6: #include <stdio.h>
7: #include <assert.h>
8:
9: /*--------------------------------------------------------------------*/
10:
11: /* Divide iDividend by iDivisor. Assign the remainder to
12: *piRemainder, and return the quotient. */
13:
14: static int quorem(int iDividend, int iDivisor, int *piRemainder)
15: {
16: assert(iDivisor != 0);
17: assert(piRemainder != NULL);
18: *piRemainder = iDividend % iDivisor;
19: return iDividend / iDivisor;
20: }
21:
22: /*--------------------------------------------------------------------*/
23:
24: /* Test the quorem function. Return 0. */
25:
26: int main(void)
27: {
28: int iQuo;
29: int iRem;
30:
31: iQuo = quorem(11, 3, &iRem);
32: printf("Quotient: %d Remainder: %d\n", iQuo, iRem);
33:
34: return 0;
35: }
36:
37: /*--------------------------------------------------------------------*/
38:
39: /* Sample Execution:
40:
41: $ ./testquorem
42: Quotient: 3 Remainder: 2
43:
44: */
```
## **testswapbad.c (Page 1 of 1)**

```
1: /*--------------------------------------------------------------------*/
 2: /* testswapbad.c<br>3: /* Author: Bob Dondero */<br>*/ * Author: Bob Dondero */
 3: /* Author: Bob Dondero
 4: /*--------------------------------------------------------------------*/
 5:
6: #include <stdio.h>
7:
8: /*--------------------------------------------------------------------*/
9:
10: /* Swap the values of iFirst and iSecond. */
11:
12: static void swap(int iFirst, int iSecond)
13: {
14: int iTemp;
15:
16: iTemp = iFirst;
17: iFirst = iSecond;
18: iSecond = iTemp;
19: }
20:
21: /*--------------------------------------------------------------------*/
22:
23: /* Test the swap function. Return 0. */
24:
25: int main(void)
26: {
27: int i1 = 8;
28: int i2 = 12;
29:
30: printf("Before: %d %d\n", i1, i2);
31:
32: swap(i1, i2);
33:
34: printf("After: %d %d\n", i1, i2);
35:
36: return 0;
37: }
38:
39: /*--------------------------------------------------------------------*/
40:
41: /* Sample Execution:
42:
43: $ ./testswapbad
44: Before: 8 12
45: After: 8 12
46:
47: */
```

```
testswap.c (Page 1 of 1)
```

```
1: /*--------------------------------------------------------------------*/
 2: /* testswap.c ^*<br>3: /* Author: Bob Dondero ^*3: /* Author: Bob Dondero
 4: /*--------------------------------------------------------------------*/
 5:
 6: #include <stdio.h>
7: #include <assert.h>
8:
9: /*--------------------------------------------------------------------*/
10:
11: /* Swap the values of *piFirst and *piSecond. */
12:
13: static void swap(int *piFirst, int *piSecond)
14: {
15: int iTemp;
16:
17: assert(piFirst != NULL);
18: assert(piSecond != NULL);
19:
20: iTemp = *piFirst;
21: *piFirst = *piSecond;
22: *piSecond = iTemp;
23: }
24:
25: /*--------------------------------------------------------------------*/
26:
27: /* Test the swap function. Return 0. */
28:
29: int main(void)
30: {
31: int i1 = 8;
32: int i2 = 12;
33:
34: printf("Before: %d %d\n", i1, i2);
35:<br>36:36: swap(&i1, &i2);
37:
38: printf("After: %d %d\n", i1, i2);
39:
40: return 0;
41: }
42:
43: /*--------------------------------------------------------------------*/
44:
45: /* Sample Execution:
46:
47: $ ./testswap
48: Before: 8 12
49: After: 12 8
50:
51: */
```
# Princeton University COS 217: Introduction to Programming Systems Kinds of Function Parameters

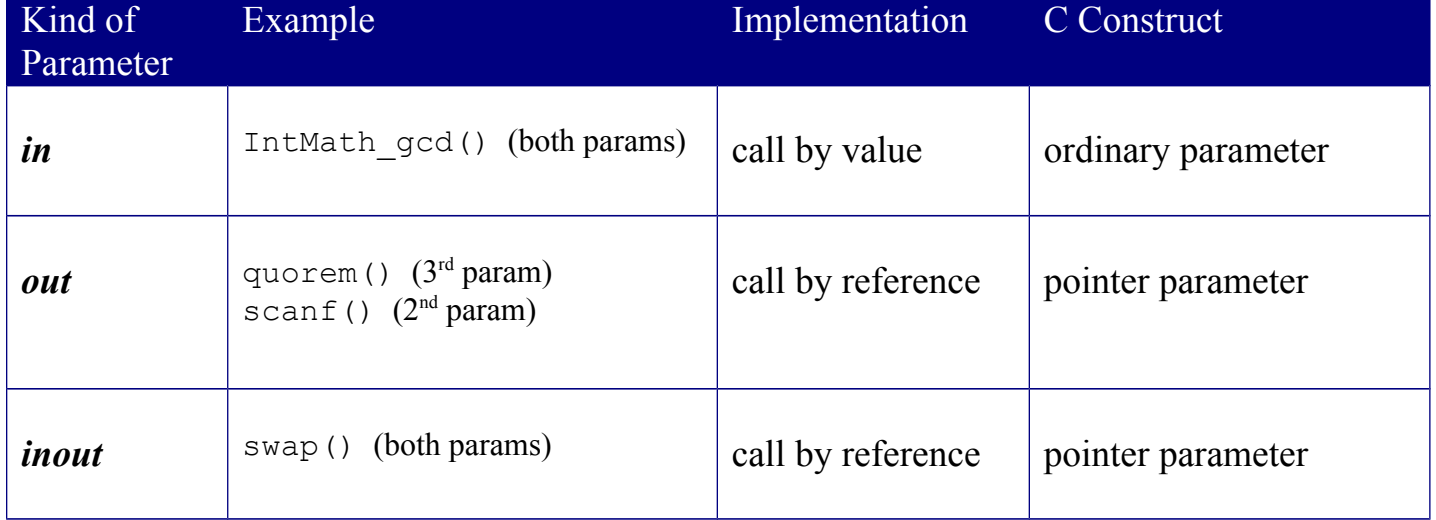

Copyright © 2018 by Robert M. Dondero, Jr.

## **rev.c (Page 1 of 1)**

```
1: /*--------------------------------------------------------------------*/
 2: /* rev.c */<br>3: /* Author: Bob Dondero */
 3: /* Author: Bob Dondero */
 4: /*--------------------------------------------------------------------*/
5:
6: #include <stdio.h>
7:
8: /*--------------------------------------------------------------------*/
9:
10: /* Read ARRAY_LENGTH integers from stdin, and write them in reverse
11: order to stdout. Return 0. */
12:
13: int main(void)
14: {
15: enum {ARRAY_LENGTH = 5};
16:
17: int aiNums[ARRAY_LENGTH];
18: int i;
19:
20: printf("Enter %d integers:\n", ARRAY_LENGTH);
21: for (i = 0; i < ARRAY_LENGTH; i++)22: scanf("%d", &aiNums[i]);
23:
24: printf("\n");
25:
26: printf("The integers in reverse order are:\n");
27: for (i = \text{ARRAY LENGTH}-1; i \ge 0; i--)28: printf("%d\n", aiNums[i]);
29:
30: return 0;
31: }
```
# Princeton University COS 217: Introduction to Programming Systems Pointer-Related Operators

## **Key**

p, p1, p2 Pointer variables i An integral expression

## **Operators Meaningful for Any Pointer Variable**

#### **Dereference Operator**

\*p The contents of the memory referenced by p.

#### **Equality and Inequality Relational Operators**

p1 == p2 1 if p1 is equal to p2, and 0 otherwise. p1 != p2 1 if p1 is unequal to p2, and 0 otherwise.

## **Assignment Operator**

p1 = p2 Side effect: Assign p2 to p1. The new value of p1.

## **Operators Meaningful for Pointers that Reference Array Elements**

#### **Arithmetic Operators**

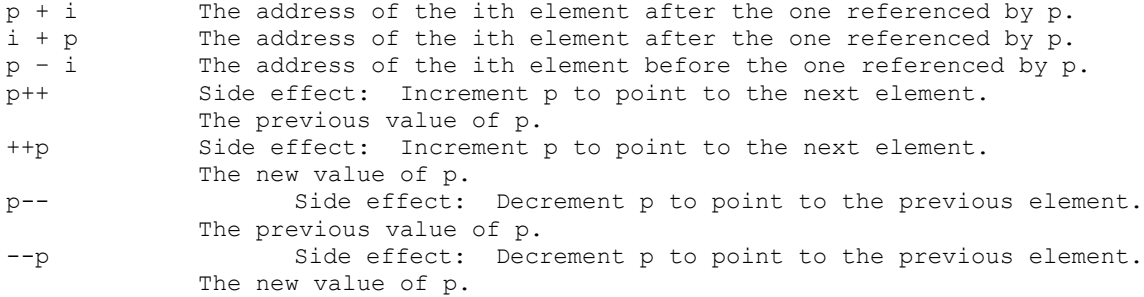

#### **Arithmetic Operators**

p1 - p2 The "span" of p1 and p2.

#### **Relational Operators**

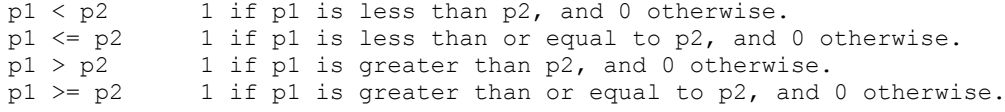

# **Assignment Operators**

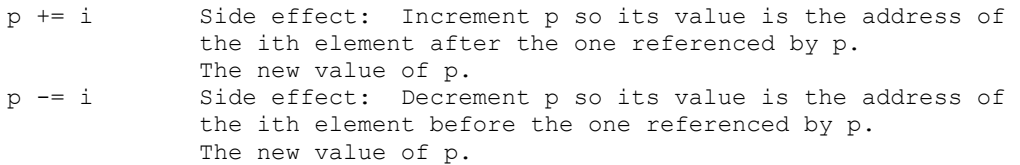

## **Disallowed**

p1 + p2 i – p i += p i -= p p == i

## **Array Subscripting Operator**

 $p[i]$  \*(p + i), that is, the contents of memory at the address that is i elements after the address referenced by p.

Copyright © 2005 by Robert M. Dondero, Jr.